# Europäische Spinne des Jahres 2007

Die Flussufer-Riesenwolfspinne - Arctosa cinerea (Fabricius, 1777)

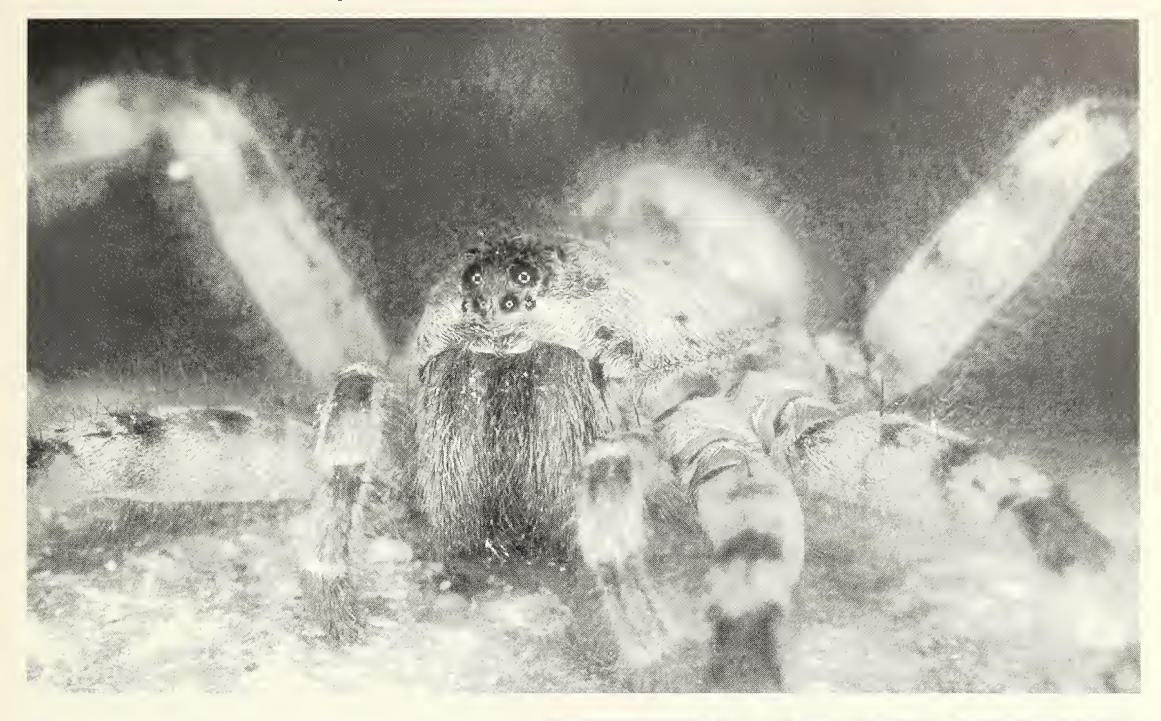

- Abb. 1 & Fig. 1: Arctosa cinerea Portrait (Foto: Christian Komposch)
- Abb. 2: Verbreitungskarte von Arctosa cinerea (Fabricius, 1777) in Deutschland
- Fig. 2: Distribution of Arctosa cinerea (Fabricius, 1777) in **Germany**

Die Karte gibt den aktuellen Wissensstand wieder. Dieser basiert auf aktuellen Funden und auf Literatur angaben. Besonders ältere Fundangaben aus der Literatur sollten zukünftig auf ihren Bestand hin überprüft werden.

Mit einer Körperlänge bei den Männchen von 12-14 mm und bei den Weibchen von 14-17 mm gehört die Flussufer-Riesenwolfspinne (Arctosa cinerea), die auch Sand-Wolfspinne oder Graue Sandwühl-Wolfspinne genannt wird, zu den größten einheimischen Vertretern der Familie der Wolfspinnen (Lycosidae) (Abb. 1). Mit ihrer kontrastreichen Hell-Dunkelzeichnung (graubraun-gelblichgrau), wobei die Männchen kontrastreicher gezeichnet sind, sind die am Boden lebenden Tiere in Ruhestellung auf dem kiesig-sandigen Untergrund kaum zu erkennen (BELLMANN 1997).

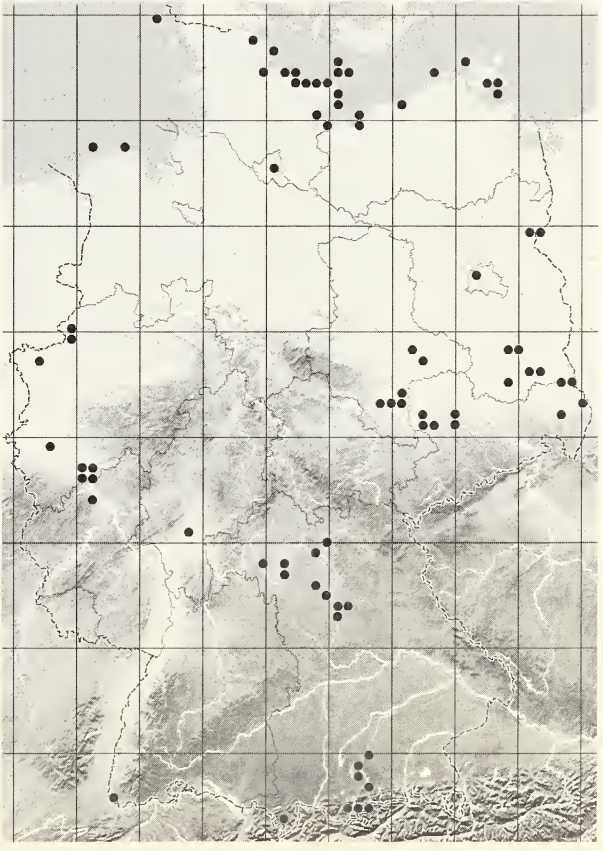

#### 48 Arachnol.Mitt. 32(2006) Diversa

Die Art kommt ursprünglich an naturnahen, dynamischen Kies- und Sandufern von Flüssen und Seen, sekundär auch in Sand- und Kiesabbaugebieten vor. An unregulierten Gewässern besiedelt die Wolfspinne vor allem die durch regelmäßige Hochwässer freigeräumten (vegetationsfreien) ufernahen, Kies- und Schotterbänke. Durch nahezu flächendeckende Regulierungsmaßnahmen an den Fließgewässern im vergangenen Jahrhundert ist die Spinne in weiten Teilen Deutschlands ausgestorben.

Die Aktivitätsphase liegt zwischen März und November. In dieser Zeit halten sich die Tiere in Wohnröhren auf, die sie für ihre nächtlichen Beute züge verlassen. Die Wohnröhren werden in den sandigen Untergrund hineingegraben und liegen meist unter größeren Steinen oder unter Treibgut, wie Holzbalken oder Holzbrettern. Die Anlage der Wohnröhren orientiert sich am Gewässerrand. Die Tiere sind dort in einem Streifen von  $0,5 - 1,5$  m entlang der Gewässerlinie zu finden. Als Beutetiere dienen am Land lebende Laufkäfer, Fliegenlarven, Heuschrecken und Spinnen. Von Juni bis August kümmern sich die Weibchen um ihren Nachwuchs. Die Jungspinnen treten von August bis Oktober auf, überwintern und beenden ihre Reifungsphase im Spätsommer des Folgejahrs. Nach einer weiteren Überwinterung schreiten die Tiere der neuen Generation zur Fortpflanzung. Durch die überlappenden Generationen sind das ganze Jahr über aus gewachsene Spinnen zu finden. Zur Überwinterung verlassen die Tiere den gewässernahen Bereich und legen in ausreichender Entfernung vom Ufer (10-15 m) eine vor Überflutungen geschützte Überwinterungsröhre an. Bei sommerlichen Hochwässern verschließen die Spinnen die Öffnung ihrer Röhre und können in der bestehenden Luftblase überle ben. Das Verbreitungsgebiet der Sand-Wolfspinne reicht vom Mittelmeerraum über Mitteleuropa im Norden bis nach Skandinavien und im Osten bis nach Sibirien, im Westen reicht ihr Verbreitungsgebiet bis nach Spanien und Portugal. Arctosa cinerea ist im Mittelmeerraum mit den ähnlich aussehenden Arten A. variana und A. similis zu verwechseln (BuCHAR et al. 2006).

Weitere Informationen zur Spinne des Jahres inkl. einem Poster aller bisher proklamierten Arten und Verbreitungskarten (STAUDT 2006) sind auf der Seite der Arachnologischen Gesellschaft zu finden: http://www.arages.de/sdj/sdj\_07.php

#### Unterstützende Vereinigungen:

Arachnologische Gesellschaft e.V. (AraGes) Belgische Arachnologische Vereniging/ Société Arachnologique de Belgique ARABEL European Invertebrate Survey-Nederland, Section SPINED Grupo Iberico de Aracnologia-Sociedad Entomologica Aragonesa GIA European Society of Arachnology (ESA) AraDet, Münster

# Dank

Wir möchten uns, wie in jedem Jahr, bei Aloysius Staudt bedanken, der die Verbreitungskarten zur Art erstellt und während des laufenden Jahres Neufunde einarbeitet, und bei Dr. Heiko Bellmann, der hochwertiges Bildmaterial zur Art für die Proklamation lieferte.

# Literatur

- Bellmann H. (1997): Kosmos-Atlas Spinnentiere Europas. Stuttgart, Kosmos: 304 S.
- Buchar J., Knoflach B.& K. Thaler (2006): On the identity of Arctosa variana C. L. Koch and A. similis Schenkel with notes on related species (Araneae: Lycosidae). - Bull. Br. arachnol. Soc. 13: 329-336
- STAUDT A. (2006): Nachweiskarten der Spinnentiere Deutschlands (Arachnida: Araneae, Opiliones, Pseudoscorpiones). - Internet: http://www.spiderling.de/ arages

Martin Kreuels & Milan Rezak

# 23rd European Colloquium of Arachnology, Sitges (Spanien) - 4. bis 8. September 2006

Auf Einladung von Carles Ribera und Miquel Arnedo fanden sich zwischen dem 4. und 8. September 2006 insgesamt 130 Arachnologen aus 31 Ländern zum "23rd European Colloquium of Arachnology" im idyllischen Sitges zusammen, dass sich 36 km südlich von Barcelona direkt an der Costa del Garraf befindet. Wie sich zeigte hatten leider einige Kollegen nicht so eine entspannte Anreise in das vor allem bei "Männern" beliebte Städtchen. Dies betraf hauptsächlich die indischen Teilnehmer, die aufgrund von Problemen bei der Einreise nach Europa erst am Dienstag ankamen und somit einige der am Montag vorgesehenen Vorträge ausfallen mussten. Die Kongresssäle befanden sich nur ei nen "Steinwurf" vom Strand entfernt, so dass die Pausen bei dem fast ausschließlich sonnigen Wetter Urlaubsstimmung aufkommen ließen. An dieser Stelle sei den Veranstaltern für diese vorzügliche Ortswahl gedankt.

Insgesamt war das Programm des Treffens sehr vielseitig und äußerst interessant. So spannten die 70 Vorträge und 54 Poster einen Bogen von der Ökologie und Evolution über Systematik und Paläontologie bis hin zu Biogeographie, Faunistik

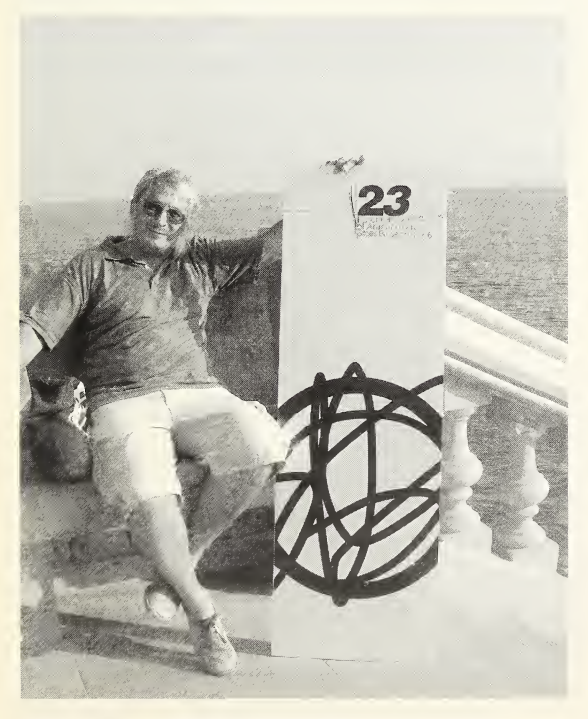

Otto Horak mit dem Logo des diesjährigen Treffens. Foto B. Knoflach

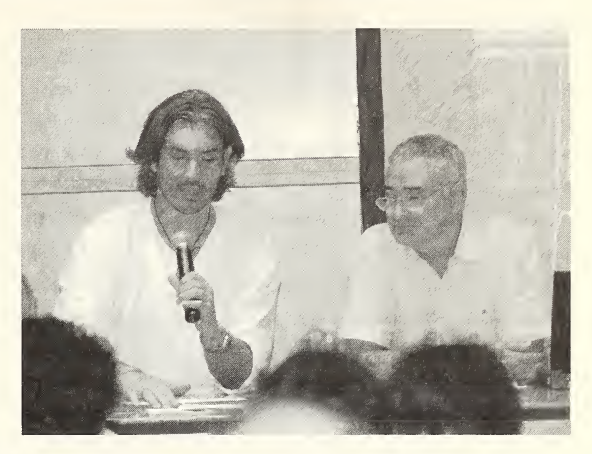

Die Ausrichter des 23. EGA in Sitges: Miquel Arnedo und Carles Ribera. Foto G. Bergthaler

und Naturschutz. Die geladenen Plenarredner refe rierten über die Evolution von Inselgemeinschaften (Rosemary Gillespie), den aktuellen Stand in der Systematik der Araneoidea (Gustavo Hormiga) und über die Erfassung und Verarbeitung von fau nistischen und biogeographischen Daten (Pedro Cardoso). Ein Tag war exklusiv dem "Spinnensex" Vorbehalten, der durch den sehr interessanten Plenarvortrag von Jutta Schneider zum Sexualkannibalismus bei Spinnen eingeleitet wurde.

Am dritten Tag fand traditionell die Exkursion statt, die zum Leidwesen vieler schon um <sup>7</sup> Uhr begann. Dies stellte sich vor allem bezüglich des Frühstücks als Problem dar, da in manchen (allen?) Hotels das Frühstück erst ab 8:30 Uhr serviert wurde. Als erste Station wurde der Garraf Nationalpark angesteuert, wo etwa eine Stunde Zeit zum Sammeln blieb. Alternativ zeigte Jordi Moya-Laraño eine Lokalität, an der Lycosa tarantula ans Tageslicht gelockt werden konnte. Nach diesem kurzen "Geländeaufenthalt" ging es weiter zu dem Weingut "Torres" - einer der größten und wichtigsten Weinproduzenten der Region Penedes. Hier wurde ein ausführlicher Einblick in die Weinproduktion und die Struktur dieses alten Familienunternehmens gegeben. Die abschließende Weinverkostung im hauseigenen Weinmuseum fand bei allen Teilnehmern großen Anklang, wobei vor allem die "Häppchen" nach dem fehlenden Frühstück wohlwollend aufgenommen wurden. Die Führung endete schließlich im Verkaufsraum der Firma, wobei sich die meisten Teilnehmer auf

#### 50 Arachnol.Mitt. 32 (2006) Diversa

"ein kurzes Schauen" beschränkten. Anschließend gab es ein reichhaltiges und rustikales Mittagessen in Sant Miquel d'Olérdola. Hierbei sind vor allem die gereichten Schnecken hervorzuheben, die für so manchen Teilnehmer eine kulinarische Begegnung der ersten Art darstellte. DerTag wurde letztlich durch einen Besuch des eindrucksvollen Zisterzienser-Kloster Santes Creus beendet.

Der Donnerstagabend war dem Kongressdinner Vorbehalten, bei dem reichlich gespeist und getrunken werden konnte. Im Gegensatz zum vorjährigen Treffen in Bulgarien gab es allerdings zum Bedauern vieler keinen "Tanz", so dass sich einzelne klei ne Gruppen aufmachten, um den Abend in der Altstadt von Sitges ausklingen zu lassen. Leider war die Auswahl an passenden "Lokalitäten" nicht sehr groß, aber schließlich fanden sich doch noch einige Bars, in denen auch getanzt werden konnte.

In den frühen Morgenstunden war für einige Kollegen ein Bad im Meer schließlich der krönende Abschluss.

Der letzte Tag des Kolloquiums endete mit der Jahres versammlung der ESA. Dort wurde Jan Buchar (Prag) zum neunten Ehrenmitglied der Gesellschaft ernannt. Ferner wurden die nächsten Tagungsorte bekannt gegeben. Christian Kropf hat für das Jahr 2008 mit eindrucksvollen und sehr verheißungsvollen Bildern nach Bern (Schweiz) eingeladen, was bei allen Beteiligten auf breite Zustimmung stieß. Für das Jahr 2009 gab es eine Einladung von Maria Chatzaki nach Kreta. Ferner wurde der neue Vorstand der ESA gewählt und Ferenc Samu hat das Präsidentenamt von Soren Toft übernommen, nachdem dieser zurückgetreten war.

In der Abschlussveranstaltung wurden schließlich die besten studentischen Beiträge geehrt. Den ersten Preis fiir das beste Poster gewann Giovanni Talarico (Greifswald) für seinen Beitrag zur Ultrastruktur von Sinnesorganen an den Cheliceren von Kapuzenspinnen (Ricinulei). Den zweiten Platz bei den Postern belegte lasmi Stathi (Kreta) für ihren Beitrag zur Evolution zweier Mesobuthus-Arten. Den Preis für den besten Vortrag erhielt Anja E. Klann (Greifswald) für ihre interessante Präsentation zum Darmsystem ausge wählter Walzenspinnen (Solifugae). Den zweiten Platz belegte Soledad Ghione (Montevideo) mit ihrem Beitrag zum Sexualkannibalismus bei Argiope argentata.

Nach einem fiir einige Kollegen langen und feucht fröhlichen Abend sind schließlich die meisten Teilnehmer am Samstagvormittag abgereist (viele sicher in der Vorfreude auf das nächste Treffen im wunderschönen Bern)!

Peter Michalik

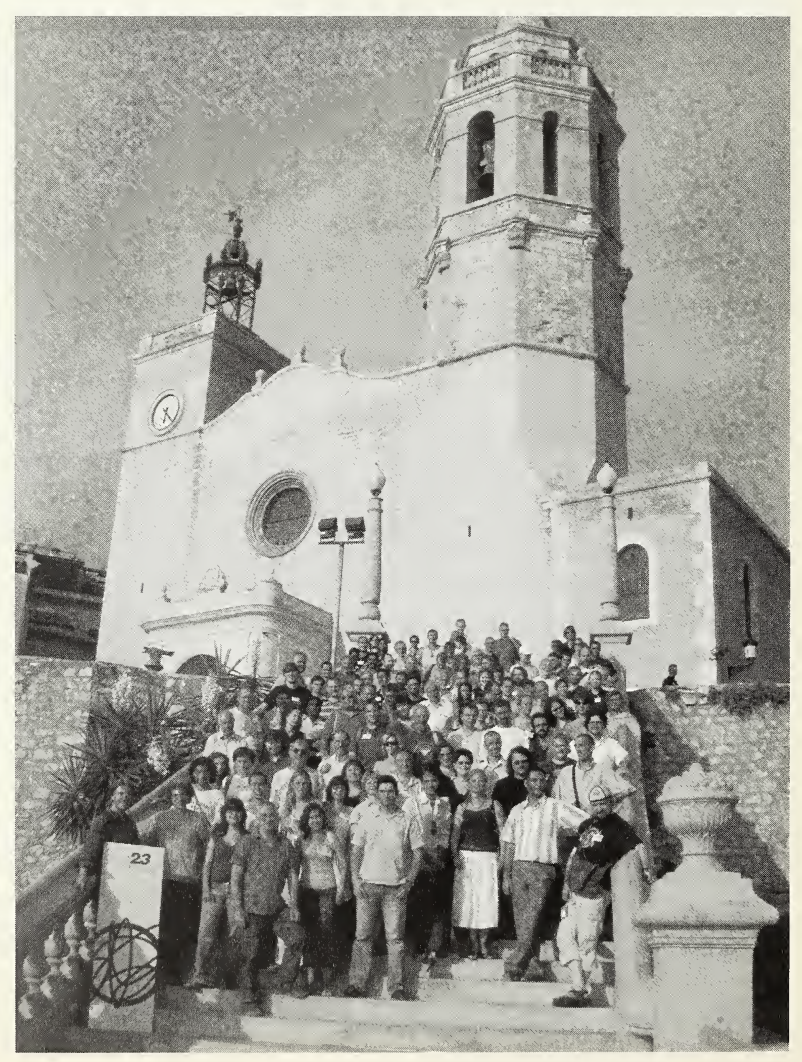

# Ein Geburtstag, eine Taufe und eine Festschrift: Zehn Jahre "AraGes" in Frankfurt.

Im Jahr 1996 kamen die regionalen Arbeitsgruppen der deutschsprachigen Arachnologen in Adelsheim zusammen, um die "Arachnologische Gesellschaft" zu gründen. Von den zur Zeit rund 330 Mitgliedern trafen sich vom 22.-24. September 2006 60 am Forschungsinstitut und Naturmuseum Senckenberg, Frankfurt am Main, um das zehnjährige Jubiläum mit einer Tagung zu begehen, die von Peter Jäger, Dirk Kunz und Julia Altmann organisiert wurde. Nach Peters Begrüßung, als Gastgeber und als Vorsitzender der Gesellschaft, war der Freitagabend zunächst der Taufe der "Virtuellen Spinne" gewidmet. Entwickelt von Dirk Kunz und 24/7 Systems GmbH Interactive Software Solutions, wurde eine webbasierte (Internet) Spinne kreiert, um der Öffentlichkeit, und hier speziell den Kindern, eine Möglichkeit anzubieten, Fragen zu stellen bzw. mit einer Spinne zu kommunizieren, die Informationen zur Arachnologie auf eine neuartige, unterhaltsame und benutzerfreundliche Art vermittelt. Ihr Name ist "Blinky", sie kann je nach Art der Eingabe reagieren und sie wartet im Chat-Room unter <www.blinky-die-spinne.de>. Christian Komposch (Graz) hielt danach einen öffentlichen Vortrag über Österreichische Spinnentiere und spannte einen Bogen von den Katakomben des Wiener Stephansdoms über die Sommer-Hysterie, ausgelöst vom "tödlichen" Dornfinger (Cheiracanthium), bis zur Weberknechtjagd auf Gletschern und der nivalen Fauna der alpinen Bergspitzen. Der erste Tag klang mit einem milden Sommerabend aufder Terrasse des Bistros im Museum aus.

Der Samstag begann mit zwei ehemaligen Frankfurter Kuratoren, die einen kurzen Überblick über die Historie der Senckenberg-Arachnologie gaben. Otto Kraus (Hamburg) beschrieb die frühe Entwicklung der Sammlung und die Rolle Frankfurts bei der Begründung der internationalen arachnologischen Tagungen. Dabei würzte er seinen Vortrag mit allerhand Anekdoten, z.B. dass Carl-Friederich Roewer dem Museum unbestimmte Spinnen verkaufte, Herman Wiehle auf Besuch aus Dessau (frühere DDR) mit dem Mumien-Express kam (so benannt nach den anteilig vorherrschenden Pensionären im Zug) und dass Pierre Bonnet mit seiner Katze an den Konferenzen teilnahm. Manfred Graßhoff (Frankfurt) erklärte wie politischer Druck in den 1960er Jahren dazu führte, dass er als Kurator für marine Invertebraten statt für Spinnen eingestellt wurde. Festzuhalten bleibt, dass es sein Verdienst ist, dass die Spinnentiersammlungen auf so hohem Niveau erhalten blieben, während er ei gentlich an Korallen arbeitete. Manfred Graßhoff selbst dankte dann Kollegen wie Jochen Martens von der Universität in Mainz für ihre Hilfe in die sen schweren Zeiten. Anschließend wurde Herrn Martens ein Vorausexemplar einer wohlverdienten Festschrift - "Ornithology, Arachnology and Asian Mountain Ranges  $-$  A Tribute to the Work of Prof. Dr. Jochen Martens" (P. Jäger, M. Päckert & P. Schwendinger [eds.]) - überreicht, die in der Zeitschrift "Zootaxa" aus Anlass seiner bevorste henden Emeritierung publiziert wurde. Diese würdigt seine wichtigen Beiträge nicht nur zur Biologie und Systematik der Weberknechte sondern auch zur Ornithologie und allgemein zur Zoogeographie asiatischer Gebirgsfaunen.

Die Vorträge wurden fortgesetzt von Klaus Birkhofer (Darmstadt), der verschiedene Wechselbeziehungen bei Spinnen aufzeigte, z.B. zwischen Größe des Territoriums und Territorialverhalten der Namibianischen "Dancing white lady", die Entstehung von Satelliten-Kolonien in der sozialen Eresidae Stegodyphus, und die Tatsache, dass in entsprechenden Experimenten jagende Spinnen effektiver gegen Blattläuse waren als netzbauende Spinnen oder Kombinationen aus beiden Gilden. Daniel Gloor (Basel) beschrieb positive Effekte von Naturschutzmaßnahmen aufArtenzahl und Dichte von Spinnen, wobei beabsichtigt war, Reptilien in einem Wald im Kanton Jura in der Schweiz zu schützen. Peter Michalik (Greifswald) gab einen Überblick über seine Untersuchungen zur Morphologie von Spermien von Spinnentieren allgemein und im speziellen von Spinnen. Z.B. hatten alle untersuchten Linyphiidae eine einzigartige 9+0 Microtubuli Anordnung statt der normalen 9+3. Dahingegen gab es deutliche Hinweise von dem sogenannten 'centriolar adjunct' in den Spermazellen, dass die Spinnen des RTA ("retrolaterale Tibiaapophyse")-Kladus eine natürliche Gruppe darstellen, wie es schon von anderen (kladistischen) Untersuchungen hypothetisiert wurde. Nach die sem Vortrag wurde ein berühmtes Foto vor dem Senckenberg-Museum nachgestellt, das die Teil nehmer des Europäischen Kongresses in Frankfurt

#### 52 Arachnol.Mitt. 32(2006) Diversa

1965 zeigt. Otto Kraus, Manfred Graßhoff und Jochen Martens war es möglich, aufbeiden Bildern zu erscheinen, auch wenn das neuere 41 Jahre später aufgenommen wurde.

Peter Jäger (Frankfurt) zeigte, wie eine neue, hochinteressante Methode, die Mikro-Computertomographie (p-CT), innerhalb der Spinnentiere angewandt werden kann. Ähnlich der schon lang etablierten medizinischen CT, vermag diese neue Technik mit einer Auflösung von nur wenigen Mikrometern und in 3D zu zeigen, wo genau z.B. ein Embolus in einer Kopula positioniert ist, die durch eine die Behandlung eines Spinnenpaares durch flüssigen Stickstoffes fixiert wurde. Jörg Wunderlich (Hirschberg) gab eine Vorschau sei nes neuen Buches über Bernsteinspinnen, dieses Mal mit dem Schwerpunkt auf den Theridiidae, von denen 70 neue Arten (von insgesamt 90) im Baltischen Bernstein erwartet werden. Die meisten davon gehören zu ausgestorbenen Gattungen und eher ursprünglichen Unterfamilien. Damit sind die Kugelspinnen die artenreichste Spinnenfamilie in Baltischem Bernstein. Angelo Boizern (Basel) diskutierte Probleme angesichts seiner Revision der europäischen Tegenaria Arten - starker Endemismus, schwammige Gattungsgrenzen, Arten nur nach einem Geschlecht beschrieben, usw. - und beschrieb die Nachsuche nach der sehr seltenen Art Tegenaria mirifica, die nur aufgrund von Konrad Thalers genauen Fundortangaben in der Originalbeschreibung aufgefunden werden konnte.

Patrick Muff (Bern) zeigte, dass die alpine Baumgrenze mit ihren zahlreichen Mikrohabitaten einen "Hotspot" an Biodiversität darstellt, wobei sich Lichteinfall und Baumdichte als die wichtigsten Faktoren herausstellten und einige Arten wahre Baumgrenzen-Spezialisten sind. Dirk Kunz (Frankfurt) gab eine Einführung in die Senckenberg Sammlungs-Datenbank "SeSam" und das <sup>3</sup> -Jahres-Projekt, welches in eine größere GBIF (Global Biodiversity Information Facility) Initiative

eingebunden war. Das Senckenberg-Museum hat zur Zeit insgesamt 74000 Serien in seiner Arachniden- und Myriapoden-Sammlung, darunter 12000 Typenserien. Diese Typen sind zum größten Teil eingegeben, Nichttypen folgen nach und nach. Alle eingegebenen Serien können unter http: //sesam. senckenberg.de eingesehen und als Datei exportiert werden. Theo Blick (Hummeltal) fasste die Ergebnisse eines Workshops zur Roten Liste der Spinnen in Deutschland vom Vortag zusammen. Aloys Staudts Nachweiskarten <www.spiderling.de/ arages> bildeten die Grundlage, um die aktuelle Häufigkeit einer Art abzuschätzen. Zusätzlich basiert die Einschätzung der Gefährdung auf ihrer kurz- und langfristigen Entwicklung (vor allem auf Basis der Entwicklung der Vorzugslebensräume) sowie anthopogenen und natürlichen Risikofaktoren. Von den 1008 Arten aus Deutschland scheinen ca. 30 verschollen zu sein und 10 weitere sind vom Aussterben bedroht.

Nach einem letzten Blick auf die verschiedenen Poster und Nachrichten aus der Gesellschaft so wie der einzelnen Arbeitsgruppen, leitete Ambros Hänggi (Basel) in der letzten Sitzung eine Diskussion zum Thema "Wieviel sollten Experten für Bestimmungsarbeit verlangen?" Sollten diese die Expertise des Spezialisten reflektieren, die benötigte Zeit, um sortiertes oder unsortiertes Material zu bearbeiten, oder, ob alle Arten oder nur das Gros (ohne die schwer Bestimmbaren) einbezogen wer den sollten? Unter idealen Voraussetzungen könnte ein Pensum von 1000 Spinnen am Tag möglich sein. Dabei ist die Frage, ob man nach Tier oder nach Stunde berechnen sollte. Hiernach gab einen weiteren herrlichen Abend in einem typischen Frankfurter Äppelwoi-Lokal, und während ich bereits am Sonntag morgen nach Hause aufbrach, starteten rund 30 Kollegen zu einer Exkursion ins Welterbe 'Oberes Mittelrheintal' und genossen den Sonnenschein eines warmen Altweibersommertages.

## Jason Dunlop

# Jochen Martens - Gratulation zum 65. Geburtstag!

1978 - Das Jahr in dem das finstere weberknechtkundliche Mittelalter beendet und die Epoche der "opilionologischen Aufklärung" eingeleitet wurde. Es ist das Erscheinungsjahr des 64, Bandes der "Tierwelt Deutschlands" mit dem Titel "Weberknechte, Opiliones". 464 Seiten im einprägsam orangen Cover, Fixbestandteil jeder arachnologischen Bibliothek, die das Arbeiten mit mitteleuropäischen Weberknechten zum Genuss machen.

Diesen arachnologischen Meilenstein zu setzen bedurfte 1) analytischen Scharfsinns, um Fehler im traditionellen System erkennen zu können, 2) jugendlicher Unbekümmertheit, um die Autorität eines (selbsternannten) "pfeifenrauchenden arachnologischen Halbgottes" zu hinterfragen, 3) Mut, um das bisherige "System" mit neuen Ideen zu untergraben und zum Einsturz zu bringen, 4) Kraft, sich der Tausenden Trümmer anzunehmen und 5) Geduld, selbige Stein fiir Stein nach modernen Plänen zu einem funktionellen Gebäude zusammenzustellen.

Mit der Bearbeitung mitteleuropäischer Weberknechte oder Kanker "bei Null anzufangen" wäre wohl ein langer und mühsamer Weg gewesen - die Aufräumarbeiten nach dem "Wirken" Carl Friedrich Roewers können wohl aber nur mit einem aus der wissenschaftlichen Hölle herausfiihrenden Klettersteig verglichen werden. Der Name des Mannes, der unterwegs zwischen den Pyrenäen und den Karpaten, zwischen Mainz und Wien, zwischen Siro und Gyas - das Wissen zur Weberknechtfauna Zusammentragen, revidieren und verdichten sollte: Jochen Martens, Die Unterstützung von und freundschaftliche Verbundenheit mit Albert Ausobsky, Paolo Marcello Brignoli, Jürgen Gruber, Vladimír Šilhavý, Wojciech Staręga und Konrad Thaler sollen auch an dieser Stelle erwähnt werden.

Von Faszination getragen, geradezu beflügelt und die höchsten Gipfel erreichend erscheinen die weiteren wissenschaftlichen Arbeiten Martens, die auch nur zusammenfassend zu beschreiben den hier gewählten Rahmen bei Weitem sprengen würden.

Weit davon entfernt, sich damit zu begnügen, die Früchte des eigenen Schaffens und das Gedeihen familiärer Sprosse und wissenschaftlicher

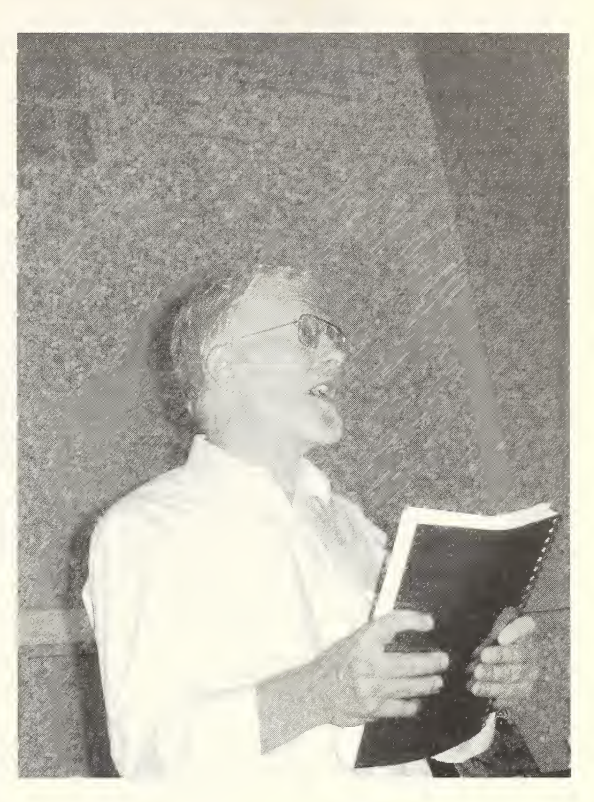

Univ.-Prof. Dr. Jochen Martens beim Arachnologentreffen am Senckenbergmuseum in Frankfurt am Main im September 2006 nach der Überreichung des Jubiläums bandes (Jäger et al. 2006)

Prof. Dr Jochen Martens during the arachnological meeting at the Museum Senckenberg in Frankfurt am Main in September 2006 after the presentation of the anniversary-edition (JÄGER et al. 2006)

Saaten zu genießen, sprüht der Jubilar geradezu vor Ideen, Energie und Humor. Wie er dieses geballte Wissen mit Geduld und Herzlichkeit weitergab und weitergibt, wurde für viele Kollegen und Stu dierende zum unvergesslichen Erlebnis.

Mit einem zwinkernden Auge soll dennoch der Schmerz der Weberknechtkundler erwähnt werden, der durch einen "zu befürchtenden Totalverlust" dieses herausragenden Wissenschafters an die Ornithologie ausgelöst wurde. Auf diesem Weg möchte ich Herrn Martens stellvertretend für die World-Wide-Weberknecht-Community für die Teilrückkehr zu den faszinierenden Achtbeinern danken.

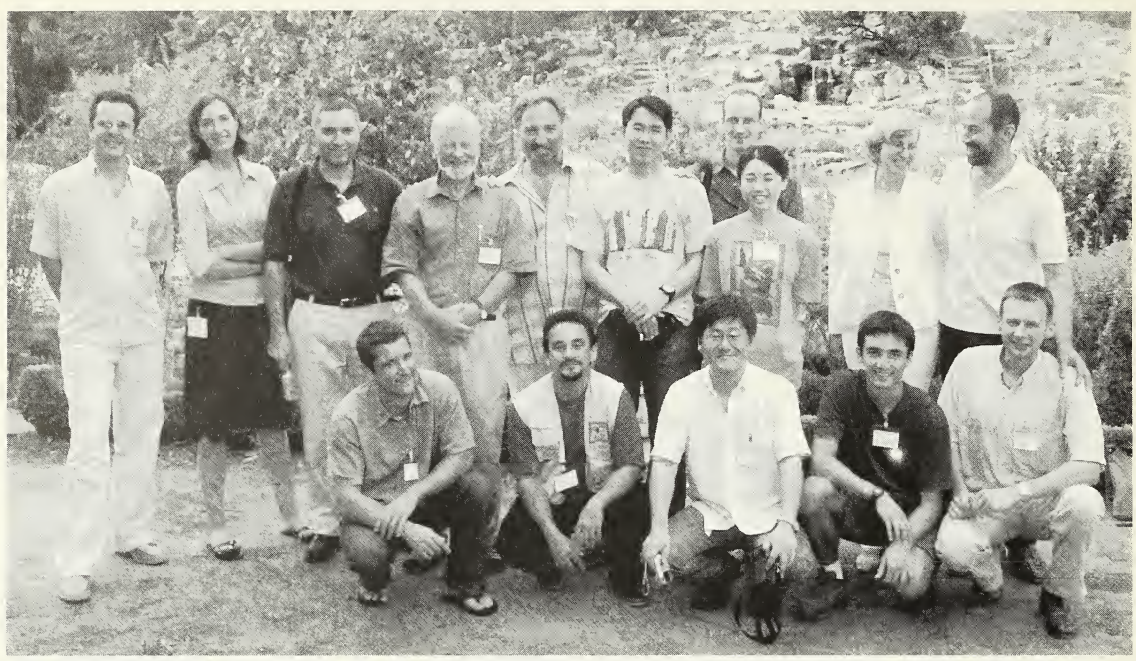

von links nach rechts/from the left to the right; 1. Reihe/first line: Gonzalo Giribet, Abel Pérez Gonzáles, Nobuo Tsurusaki, Rodrigo Hirata Willemart, Christian Komposch; **2. Reihe/second line**: Ricardo Pinto da Rocha, Sarah Boyer, Luis Acosta, Jochen Martens, Plamen Mitov, Marcos Ryotaro Hara, Tamami Okada, Ljuba Slana Novak, Tone Novak; 3. Reihe/third line: Jason Dunlop

- Der Weberknechtpapst und einige seiner Jünger" beim 16. Internationalen Arachnologen-Kongress in Gent/Belgien, August 2004
- The Pope of harvestman and some of his followers"/"El Papa de los Opiliones y algunos de sus seguidores", at the 16<sup>th</sup> International Congress of Arachnology inGent/Belgium, August 2004

Lieber Jochen, die besten Wünsche zu Deinem Geburtstag, mögen Dich Gesundheit und Freu(n)de auf Deinem weiteren familiären und wissenschaftlichen Weg begleiten - und möge demnächst auch endlich ein Palpigrade Deinen Weg kreuzen!

Christian Komposch

### Literatur

- MARTENS J. (1978): Spinnentiere, Arachnida: Weberknechte, Opiliones. - In: SENGLAUB F., H. J. HAN-NEMANN & H. Schumann (Hrsg.): Die Tierwelt Deutschlands, 64. G. Fischer, Jena. 464 S.
- JÄGER R, M. PÄCKERT & P. SCHWENDINGER (Eds.) (2006): Ornithology, Arachnology and Asian moun $tain ranges - A$  tribute to the work of Prof. Dr. Jochen Martens. - Zootaxa 1325: p. 1-384

# Konservierte Spinnen für Bestimmungsübungen gesucht

Suche für Bestimmungsübungen große Spinnen in Alkohol, vor allem Araneiden, Theridiiden und Amaurobiiden aber auch andere große Vertreter der heimischen Fauna. Wer solche Tiere hat und einem sinnvollen Zweck zufiihren möchte, meldet sich bitte bei:

Dr. Claudia Gack Institut für Biologie 1 (Zoologie) Hauptstraße 1D-79104 Freiburg Tel.: +49.761.203-2584 Fax: +49.761.203-2544 E-Mail: claudia.gack@biologie.uni-freiburg.de

# Hinweise für Autoren

Die Arachnologischen Mitteilungen veröffentlichen wissenschaftliche Arbeiten über europäische Spinnentiere (außer Milben) in deutscher oder englischer Sprache.

Manuskripte sind als elektronische und/oder ausge druckte Version (in 3-facher Ausfertigung, 2-zeilig geschrieben, Schriftgröße 12-Punkt) bei einem der beiden Schriftleiter einzureichen.

### Form des ausgedruckten Manuskriptes

Titel, Verfasserzeile, alle Überschriften, Legenden etc. linksbündig, ohne Einzüge. Titel fett in Normalschrift. Hauptüberschriften in Großbuchstaben. Leerzeilen im Text nur bei großen gedanklichen Absätzen. Gattungsund Artnamen kursiv! Sämtliche Personennamen in Normalbuchstaben, außer bei Literaturzitaten, den Nachnamen unter dem Titel, und in der Adresse. Diese sind in Kapitälchen zu formatieren. Tausendertrennzeichen bei Zahlen sind zu unterlassen. Abbildungen und Abbildungsseiten sind fertig zusammengestellt und konsekutiv nummeriert einzureichen. Werden Einzel abbildungen eingereicht, so soll ihre Zusammenstellung aus den Legenden ablesbar sein. Bei Tabellen (ein- oder mehrseitig) ist darauf zu achten, dass sie gut lesbar in den Satzspiegel (14,5 cm, Hochformat) passen. Legenden (deutsch und englisch!) sind in normaler Schrift über den Tabellen (Tab. 1), bzw. unter den Abbildungen (Abb. 1/Fig. 1) anzuordnen. Fußnoten können nicht berücksichtigt werden. Literaturzitate: Im Text wird ab drei Autoren nur der Erstautor zitiert (SCHULZE et al. 1969). Im Literaturverzeichnis werden die Arbeiten alphabetisch nach Autoren geordnet. Arbeiten mit identischem/n Autor/en und Jahr werden mit a, b, c ... gekennzeichnet:

- BLICK T., A. HÄNGGI & K. THALER (2002): Checklist of the arachnids of Germany, Switzerland, Austria, Belgium and the Netherlands (Arachnida: Araneae, Opiliones, Pseudoscorpiones, Scorpiones, Palpigradi). Version 2002 June 1.- Internet: http://www.AraGes.de/ checklist\_e.html
- PLATNICK N.I. (2005): The world spider catalog. Version 5.5. - American Museum of Natural History, Internet: http;//research.amnh.org/entomology/spiders/catalog/ index.html
- Schulze E., G. Werner & H. Meyer (1969): Titel des Artikels. In: MÜLLER F. (Hrsg.); Titel des Buches. Ulmer, Stuttgart. S. 136-144
- SCHULZE E. & W. SCHMIDT (1973): Titel des Buches. Bd. 2/1.2. Aufl., Parey, Hamburg u. Berlin. 236 S.
- SCHULZE E. (1980): Titel des Artikels. Verh. naturwiss. Ver. Hamburg (NF) 23: 6-9
- WÖLFEL C.H. (1990a): Titel der Arbeit. Diss. Univ. XY, Zool. Inst. I. 136 S.
- WÖLFEL C.H. (1990b): Titel der Arbeit. Gutachten i.A. Bundesamt für Naturschutz. (Unveröff. Manuskr.)

Gliederung: Auf den präzise gehaltenen Titel folgt in der nächsten Zeile der Autor mit vollem Namen. Darunter ein englischsprachiges Abstract, das mit der Wiederholung des Titels beginnt und die wesentlichen Ergebnisse der Arbeit kurz zusammenfasst. Anschlie ßend wenige, präzise 'keywords', die Titel und Abstract (sinnvoll für die bibliographische Erfassung) ergänzen. Eine Zusammenfassung in deutscher Sprache (nur bei längeren Artikeln) steht am Ende der Arbeit vor dem Literaturverzeichnis. Dem Literaturverzeichnis folgen der volle Name (Nachname in Großbuchstaben) und die Anschrift des Verfassers. Für den Inhalt der Artikel trägt jeder Autor die alleinige Verantwortung. Der Herausgeber übernimmt keine Gewähr für die Richtigkeit, Genauigkeit und Vollständigkeit der Angaben sowie fiir die Beachtung privater Rechte Dritter. Redaktionelle Änderungen bleiben vorbehalten.

#### Digitales Manuskript

Das Manuskript soll in Microsoft-kompatibler Form, vorzugsweise als WORD-Datei (name.doc) oder im Rich-Text-Format (name.rtf) per E-Mail eingereicht werden. Alle in MS Office direkt erstellbaren Grafik elemente (Tabellen, Quantitative Grafiken) können in das WORD-Dokument eingebettet werden. Es ist darauf zu achten, dass EXCEL-Grafiken als Datei, und nicht als Bild eingebettet werden, da bei der Vorbereitung für den Satz häufig die zugrundeliegende Datentabelle benötigt wird.

Fotos werden in Halbton (8bit) gedruckt, sollten aber in Farbe eingereicht werden (RGB, 4-5 MegaPixel), da sie in den digitalen Separata (.pdf) auch farbig eingebettet werden.

Alle Zeichnungen, sowohl flächenhafte (z.B. Bleistiftzeichnungen) als auch Strichzeichnungen (z.B. Tusche), sind als Halbton-Bilddateien (8bit, 4-5 MegaPixel) zum Satz einzureichen. Sie werden anhand der Abbildungszusammenstellung des Autors und den Legenden arrangiert und beschriftet. Alternativ kann der Autor die Abbildungen auch fertig arrangiert digital einreichen. In diesem Fall ist eine detaillierte Absprache mit der Redaktion notwendig.

Ein Separatum wird den Autoren in digitaler Form zur Verfügung gestellt (PDF-Datei, vorzugsweise per E-Mail verschickt).

# Instructions to Authors

The journal "Arachnologische Mitteilungen" publishes scientific papers about European arachnids (excluding ticks and mites) in German or English.

Manuscripts should be submitted to either of the two editors as digital and/or hard-copy version (three copies, printed double-spaced, in 12-point font).

#### Form of the printed manuscript

Title, main text, aU headings, legends, etc. should be left justified without indents. The title should be in bold, in normal text; main headings in capitals. Spaces between paragraphs are used only to separate major topics. Generic and species names must be italicised! All personal names in normal text, except in literature citations, the surname under the title and in the address. These are formatted as small caps. Please do not use symbols to separate numbers in the thousands. Figures and plates should be submitted grouped together and numbered consecutively. In the case of submitting solitary figures their arrangement must be obvious in the legends. For tables (one or more pages) it is very important that they fit in the type area (14,5 cm, vertical format) and that they are easily readable. Figure legends should be arranged in normal text above the tables (Tab. 1) and beneath the figures (Fig. 1). Footnotes cannot be accepted. Literature citations: in the text, if there are three or more authors only the first author is cited (SCHULZE et al. 1969). In the eventual literature cited the citations are arranged alphabetically by author. Papers with the same author(s) and years are identified by a, b, c, etc.

- BLICK T., A. HÄNGGI & K. THALER (2002): Checklist of the arachnids of Germany, Switzerland, Austria, Belgium and the Netherlands (Arachnida: Araneae, Opiliones, Pseudoscorpiones, Scorpiones, Palpigradi). Version 2002 June 1. - Internet: http://www.AraGes.de/ checklist\_e.html
- PLATNICK N.I. (2005): The world spider catalog. Version 5.5. - American Museum of Natural History, Internet: http://research.amnh.org/entomology/spiders/catalog/ index.html
- SCHULZE E., G. WERNER & H. MEYER (1969): Titel des Artikels. In: MÜLLER F. (Hrsg.): Titel des Buches. Ulmer, Stuttgart. S. 136-144
- SCHULZE E. & W. SCHMIDT (1973): Titel des Buches. Bd. 2/1.2. Aufl., Parey, Hamburg u. Berlin. 236 S.
- SCHULZE E. (1980): Titel des Artikels. Verh. naturwiss. Ver. Hamburg (NF) 23: 6-9

WÖLFEL C.H. (1990a): Titel der Arbeit. Diss. Univ. XY, Zool. Inst. I. 136 S.

WÖLFEL C.H. (1990b): Titel der Arbeit. Gutachten i.A. Bundesamt für Naturschutz. (Unveröff. Manuskr.)

Format: Following a concise title, the next line is the author(s) full name(s) (surname in capitals). After this comes an abstract briefly summarising the main results. Next come a few precise keywords, which supplement the title and abstract (for the purposes of bibliographic databasing). A German summary (in case of <sup>a</sup> longer paper) can be placed at the end of the work before the literature citations. After the literature citations comes full name(s) (surname in capitals) and address(es) of the author(s). The author(s) themselves are wholly re sponsible for the contents of the article. The publisher accepts no responsibility for the correctness, accuracy or completeness of the article, or for taking into accounts the rights of third parties. The editors reserve the right to make changes as they see fit.

### Electronic versions of the manuscript

The manuscript should be submitted by e-mail in a Microsoft-compatible format, preferably as <sup>a</sup> WORD (name.doc) or a Rich-Text-Format (name.rtf) document. All MS Office graphical elements (tables, quantitative graphics) can be embedded in the WORD document. It is important to note that EXCEL-graphics should be embedded asfiles and not as images, as the original table is often needed for formatting.

Photographs will be printed in black and white half tone (8bit), but should be submitted in colour (RGB, 4-5 Megapixel), so that they can be embedded as coloured images in the digital separata (.pdf).

All drawings, both half-tones and line drawings, should be submitted as 8bit half-tone images (each 4-5 Megapixels). They will be arranged according to their legends along with aU other figures submitted with the manuscript. Alternatively the author(s) can submit ready formatted digital figures. However, in such cases authors should consult the editors with respect to file formats, etc.

Separata will be made available to the authors in a digital form (PDF-format, preferably sent by e-mail).

# **ZOBODAT - www.zobodat.at**

Zoologisch-Botanische Datenbank/Zoological-Botanical Database

Digitale Literatur/Digital Literature

Zeitschrift/Journal: **[Arachnologische](https://www.zobodat.at/publikation_series.php?id=20890) Mitteilungen** 

Jahr/Year: 2006

Band/Volume: [32](https://www.zobodat.at/publikation_volumes.php?id=49548)

Autor(en)/Author(s): diverse

Artikel/Article: [Diversa](https://www.zobodat.at/publikation_articles.php?id=309214) 47-56